## LIAN\_LIPA\_TARGETS\_3M

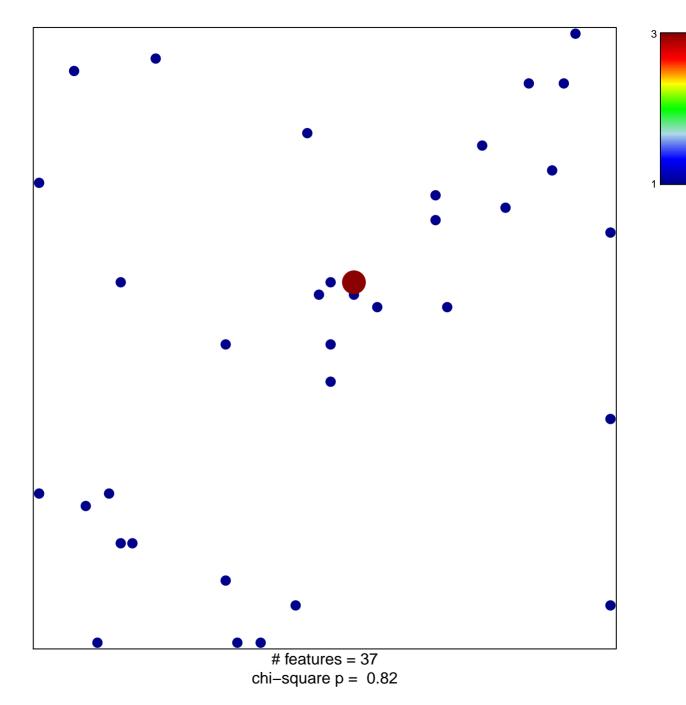

## LIAN\_LIPA\_TARGETS\_3M

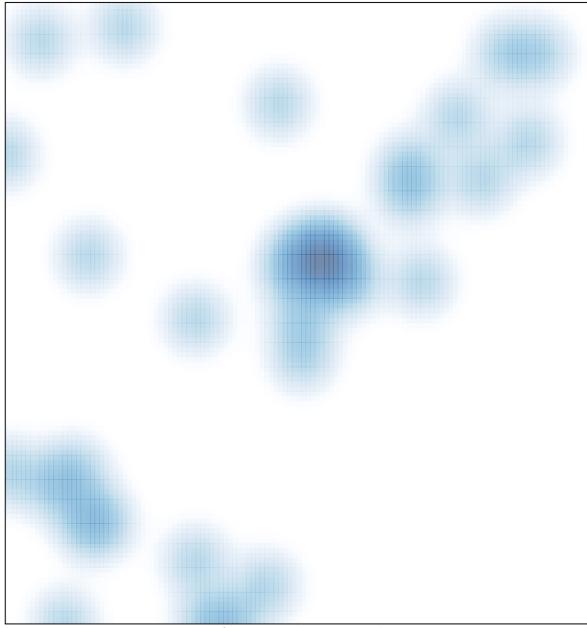

# features = 37, max = 3